## BAL BHARATI PUBLIC SCHOOL, PITAMPURA PROJECT WORK–ANNUAL EXAM (2017-18) (IMPROVEMENT /COMPARTMENT CASES – COMPUTER) CLASS VI

Guidelines to follow:-

- Use 4-5 pages of A-4 sized color sheets.
- Information has to be memorized.
- It is an individual activity.
- Q1) How are symbols and instances different from each other? Write any 2 points.
- Q2) a) Name and explainany 5 components of chart.
	- b) Write the usage of each chart component in MS Powerpoint?
	- c) Write the steps for inserting a chart?
- Q3) a) What is a tweened animation? Define the various types of tweened animation.

b) Nalini has drawn a beautiful scene of a cloudy day. She wants to show the movements of clouds in the sky. Write the animation steps to perform the activity.

## BAL BHARATI PUBLIC SCHOOL, PITAMPURA PROJECT WORK – ANNUAL EXAM (2017-18) (IMPROVEMENT /COMPARTMENT CASES – COMPUTER) CLASS VII

Guidelines to follow:-

- Use 4-5 pages of A-4 sized color sheets.
- Information has to be memorized.
- It is an individual activity.

Q1)a) Differentiate between Class and Method in Java Programming Language.

b) What are data types and Name all the data types used in Java.

Q2) Write a Java program to print the following pattern:

A B C D E A B C

A B

- Q3) Print the sum and average of five subjects using Java Program.
- Q4) Name the different operators used in Java.

## BAL BHARATI PUBLIC SCHOOL, PITAMPURA PROJECT WORK – ANNUAL EXAM (2017-18) (IMPROVEMENT /COMPARTMENT CASES – COMPUTER) CLASS VIII

Guidelines to follow:-

- Use 4-5 pages of A-4 sized color sheets.
- Information has to be memorized.
- It is an individual activity.

Q1) Identify any four popular database softwares available in the market and write the following information about them in a tabular form:-

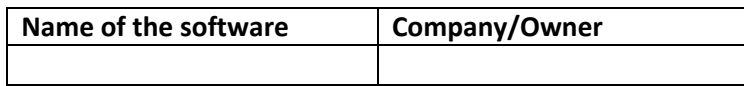

Q2) Explain any five features of MS – Access.

Q-3) Create a table to store the following information:-

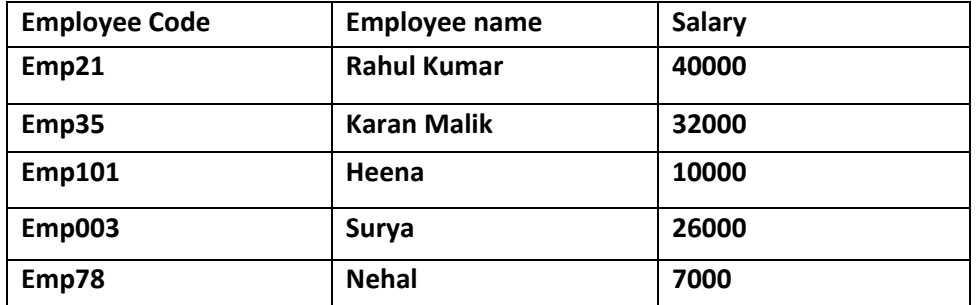

Answer the following based on the table given above:-

- a) Write the data type for each field.
- b) Identify the primary key.
- c) How many records are there in the table?
- d) How many employees have salary greater than 25000?
- e) Which component of database should be used to create an analysis of this data? Write its two advantages.
- f) Write the steps to design the above given table.
- g) Write the steps to delete the third record from the table.

## BAL BHARATI PUBLIC SCHOOL, PITAMPURA PROJECT WORK – ANNUAL EXAM (2017-18) (IMPROVEMENT /COMPARTMENT CASES – COMPUTER) CLASS IX

Guidelines to follow:-

- Use 4-5 pages of A-4 sized color sheets.
- Information has to be memorized.
- It is an individual activity.
- 1. Which tag is used to display the horizontal rule on a web page? Explain all its attributes with example?
- 2. Jaya is in class 8 who always scored good marks in examination. Her parents brought a laptop for her and purchased Wi-Fi connection thinking it would help her in studies and enable her to enhance her knowledge about different subjects. One day Jaya's friend came to her house and told her about social networking websites like face book and twitter. Now Jaya spends most of her time on face book and twitter instead of exploring information on internet. Consequently Jaya started cheating her parents to be learning from internet. Is Jaya right in spending most of her time on social networking website? Suggest five measures that can be taken to safeguard child against the improper use of internet.
	- 3. Write a program to design a web page on the topic "Layers of Atmosphere "using Definition list.